## **Inhaltsfeld Information und Daten & Algorithmen**

# **Dein eigenes soziales Netzwerk – Mit** *InstaHub* **die Welt der Datenbanken erkunden**

Ein Beitrag von Jennifer Stier

*© spfdigital/iStock/Getty Images Plus*

Datenbanken spielen in unserer aller Lebenswelt eine immer große Rolle, wenn auch im Bewusstsein der Schülerinnen und Schüler häufig unber Withilfe von *instahub.org* lernen sie den Umgang mit relationalen Datenbanken, modellieren Sachverhalte und nutzen die Datenbanksprache SQL für Suchanfragen und die Arbeit mit Tabellen. Mit den Themen Datensicherheit und *Big Data* wird im Anschluss ein Ausblick in verknüpfte Themenfelder gegeben. Die Unterrichtsreihe ist zur selbstständigen Erarbeitung konzu

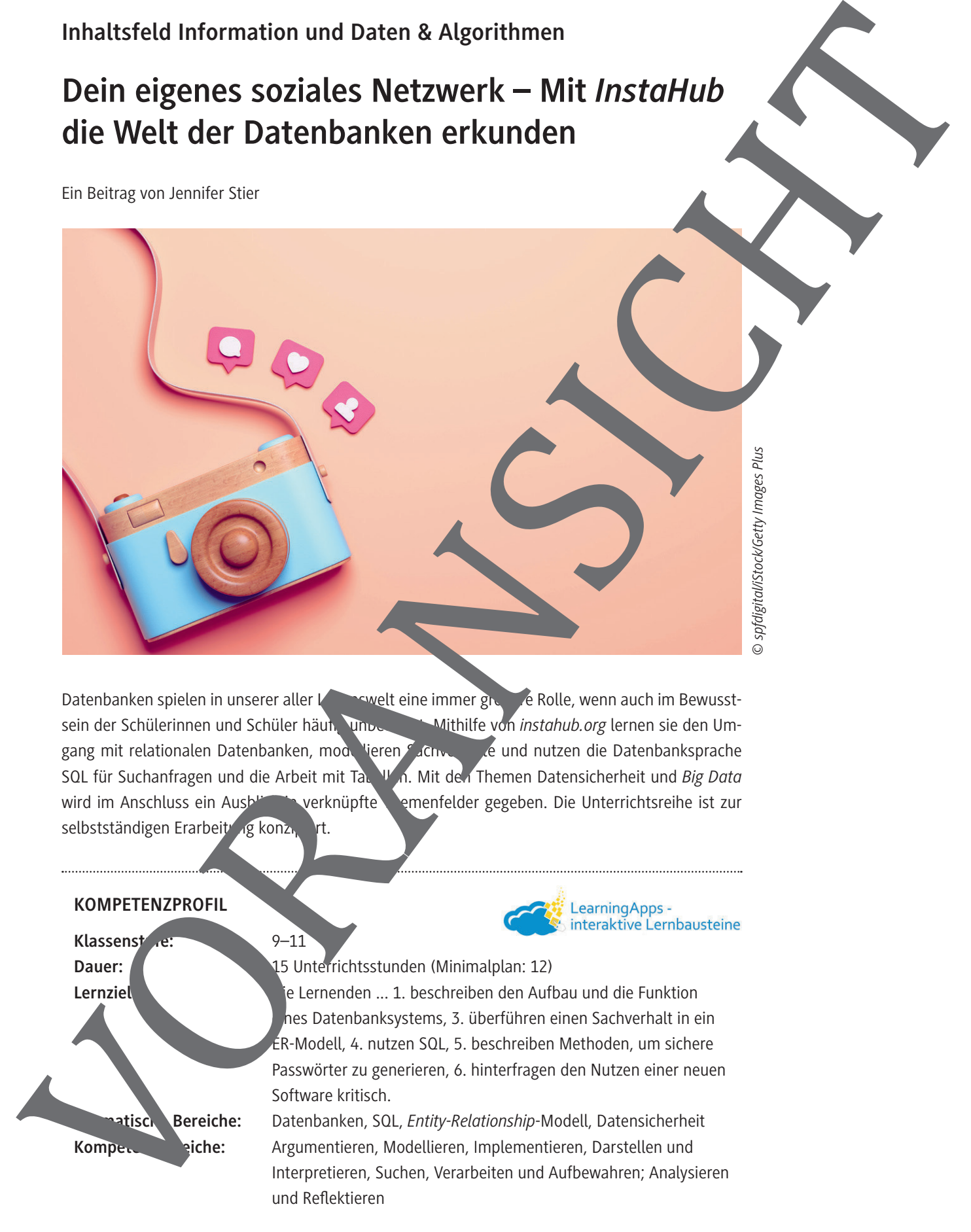

# **Auf einen Blick**

#### **Benötigte Materialien**

□ 1 PC/Laptop je Schülerin bzw. Schüler  $\square$  Internetverbindung

#### **Einstieg**

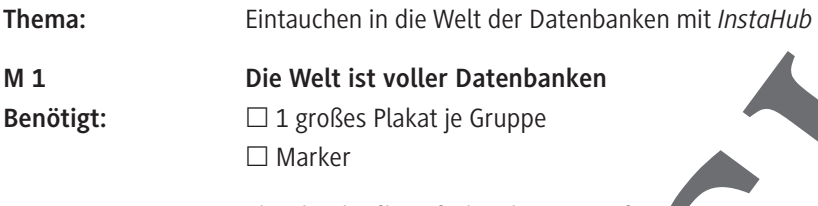

**M 2 Einstieg in die Arbeit mit** *InstaHub*

### **Erarbeitung, Übung und Ergebnissicherung**

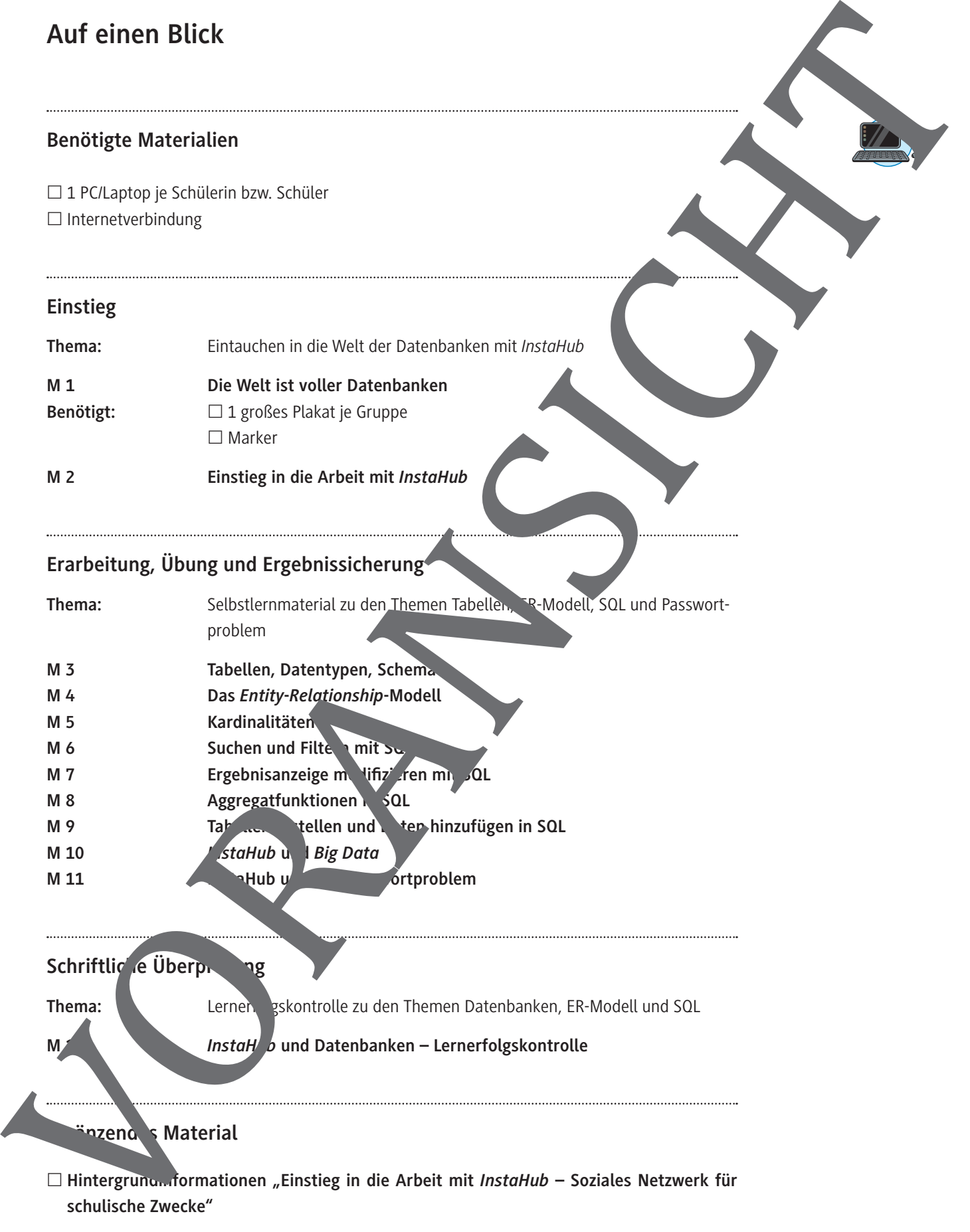

# Schriftliche Überprüfung **Thema: Lernerfolgskontrolle zu den Themen Datenbanken, ER-Modell und SQL** *InstaH b* und Datenbanken – Lernerfolgskontrolle

### **Azend s** Material

**Hintergrundinformationen "Einstieg in die Arbeit mit** *InstaHub* **– Soziales Netzwerk für** 

#### **Die Welt ist voller Datenbanken M 1**

**Findet** euch zu viert zusammen und **setzt euch** so hin, dass sich jeweils zwei von euch gegenü sitzen. Zeichnet in die Mitte eures Blattes einen großen Kreis und teilt die restliche Flache in vier etwa gleich große Bereiche ein.

Mögliche Sitzordnungen: Einteilung eures Blattes:

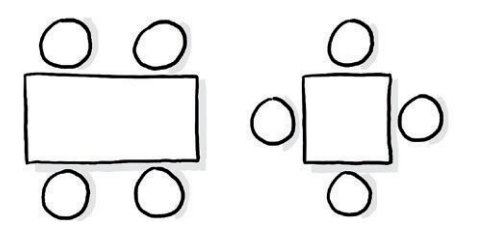

*Grafik: Jennifer Stier*

Jeder von euch erhält nun eine der vier äußeren Flächen. **Wichtig:** Ab diesem Zeitpunkt darf nicht mehr gereig werden!

#### **Aufgabe 1**

- a) **Stoppt** die Zeit und **füllt** euer Feld in drei Minuten mit allem, was euch zu Datenbanken einfällt. Nutzt dafür Zeichnungen und Stichwerter, nicht aber ganze Sätze.
- b) **Dreht** euer Blatt nun um 90°, sodass jeder das Feld seine Nachbarn vor sich sieht. **Ergänzt** und **kommentiert** die Aufzeichnungen. Nach zwei Minuten dreht ihr das Blatt erneut weiter. Wiederholt das Vorgehen, bis der wieder sein erstes Feld vor sich sieht.
- c) **Schaut** euch die Anmerkungen eurer Mitschülerinnen und Mitschüler an.
- d) Nun dürft ihr wieder reden. **Findet** gemeinsame Gedanken und Ideen in euren Aufzeichnungen und überlegt, welche Inhalte in euer gemeinsche Inher Ergebnis gehören. Übertragt euer Ergebnis in die Mitte des Arbeitsblattes

#### Datenba<sub>n</sub>

enbasis und Fatenbankmanagementsystem (DBMS) bilden zusammen eine Datenbank. Unter einer Patenbasi versteht man eine Sammlung von zusammengehörenden Daten, die vom Datenbankmangementsystem verwaltet werden.

Das DBMS nim<sup>mt</sup> eine wichtige Rolle ein: Es muss große Datenmengen zentral speichern und verten. Auf die gespeicherten Daten muss zugegriffen werden können, was unter Verwendung einer Datenbasis Daten sensibler Natur vorhanden sein, z. B. Kontodaten, Geburtsdaten oder Adressen. Das DBMS muss demnach Mechanismen der Datensicherheit bereitstellen, um die Datenbasis vor unberechtigtem Zugriff zu schützen. **Hier final control and the control and the control and the control and the control and the control and the control and the control and the control and the control and the control and the control and the control and the co** 

Um Daten zu speichern, existieren verschiedene Datenbankmodelle, die sich hinsichtlich ihres Verhaltens unterscheiden, z. B. im Hinblick auf Zugriffszeiten, Wartungsaufwand und Übersichtlichkeit. Am häufigsten treffen wir auf das relationale Datenbankmodell, das Daten in Relationen, also in Tabellen, speichert.

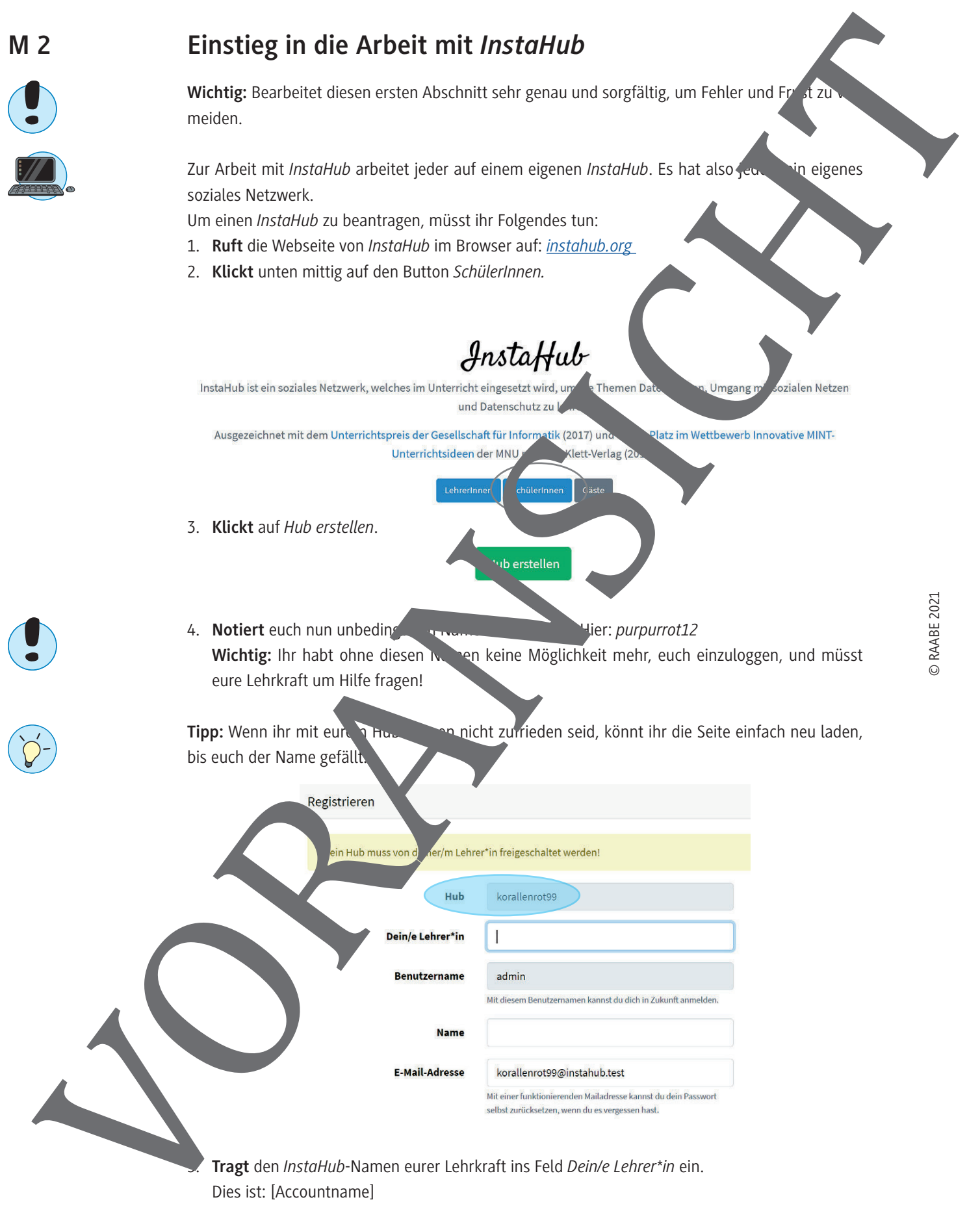

5. **Tragt** den *InstaHub*-Namen eurer Lehrkraft ins Feld *Dein/e Lehrer\*in* ein. Dies ist: [Accountname]

## *InstaHub* **und das Passwortproblem**

Mit einem Passwort sichern wir unsere Daten im Internet gegen den Zugriff dritter Personen ab. ist wichtig, denn nicht selten haben wir sensible Daten in einem Account hinterlegt, über wir uns zunächst gar nicht bewusst sind. Selbstverständlich möchten wir nicht, dass eine ur lefugte Person unsere E-Mails liest oder mit unseren Kontodaten einkauft. Deshalb ist es wichtig, en sieheres Passwort zu verwenden. M 11<br>
Matter Connect televisions of the state of the connect television of the state of the state of the state of the state of the state of the state of the state of the state of the state of the state of the state of the

#### **Aufgabe 1**

- a) **Recherchiert**, wie ein Passwort aussehen muss, das als sicher gilt.
- b) **Nennt** eine Strategie zum Finden eines sicheren Passworts.

#### **Aufgabe 2**

a) Loggt euch in eurem *InstaHub* ein und ruft die Tabelle *rsers* auf. **Whilt** einen Nutzer eurer Wahlt aus und **loggt** euch mit dem hinterlegten Passwort **Erläutert**, was in feste ellt.

b) **Überlegt** und **begründet**, warum es wicht sigt, dass Passwirter nicht als Klartext in einer Datenbank hinterlegt sind.

Die Attributwerte des Attributs *password* sind Hashwerte. So nnt man die Werte, die beim Verschlüsseln mithilfe einer Hashfunktion entstehen. Eine Hashfunktion wandelt Texte, Zahlen oder allgemein Zeichenketten in Hashwerte mit einer konstantier mit Länge um.

Wenn man sich einloggt, wird aus der Passworteingabe ein Hashwert generiert, der mit dem gespeicherten Hashwert aus der Datenbanktabelle verglichen wird. Stimmen beide überein, wird das Einloggen durchgeführt und man hat sich authentifiziert. Authentifizierung bedeutet, dass man bewiesen hat, wirklich die Person zu als die man sich ausgibt.

Häufig wird als Hashfunktig hen eine Va<sub>rian</sub> der SHA (*secure hash algorithm*) gewählt, welche frei verfügbar und standardisiert in d. Um Passwörter aber sicher in einer Datenbank zu hinterlegen, müssen Hashfunktionen bestin, hte Eigenschaften besitzen.

#### Aufg Findet he

- a) Was darf man mit den Hashwerten in einer Tabelle nicht tun *können*? darf bei zwei unterschiedlichen Passwörtern nicht passieren?
- c) Ward Milte man rotzdem kein Passwort wie "test1234" oder "qwertz" auswählen, obwohl es als Hashwert gespeichert wird?

#### **Index** gelernt, ...

- … wie man ein sicheres Passwort generiert.
- … wie das Einloggen mit einem Passwort funktioniert.
- … welche Eigenschaften Hashfunktionen besitzen müssen.

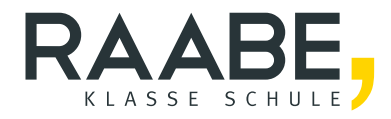

# **Sie wollen mehr für Ihr Fach?**  Bekommen Sie: Ganz einfach zum Download **im RAABE Webshop.**

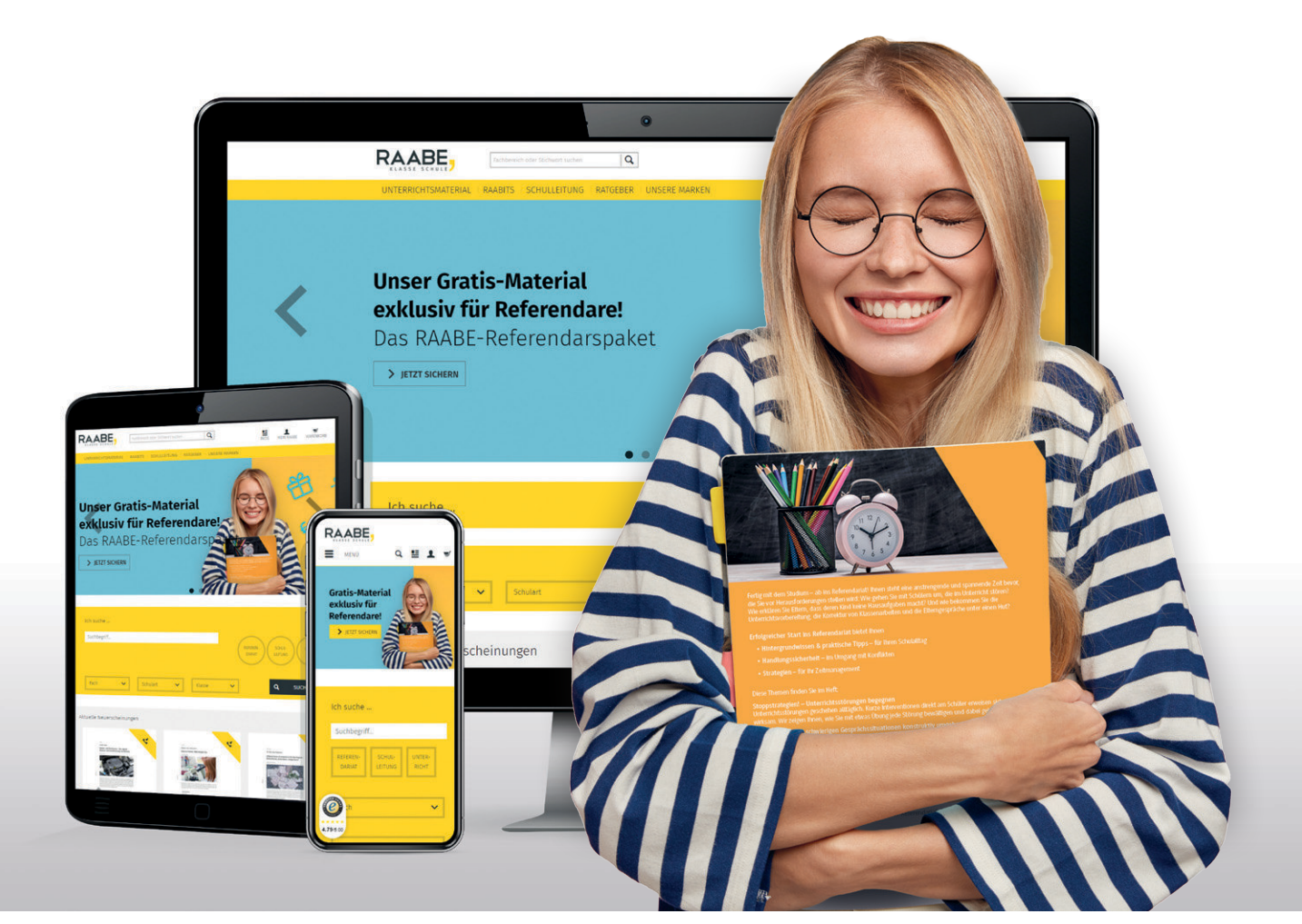

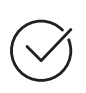

**Über 5.000 Unterrichtseinheiten** sofort zum Download verfügbar

**Webinare und Videos**  für Ihre fachliche und persönliche Weiterbildung

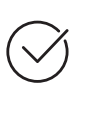

**Attraktive Vergünstigungen** für Referendar:innen mit bis zu 15% Rabatt

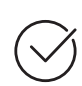

**Käuferschutz**  mit Trusted Shops

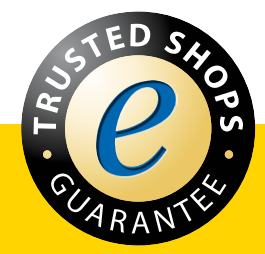

Jetzt entdecken: **[www.raabe.de](http://www.raabe.de)**